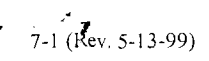

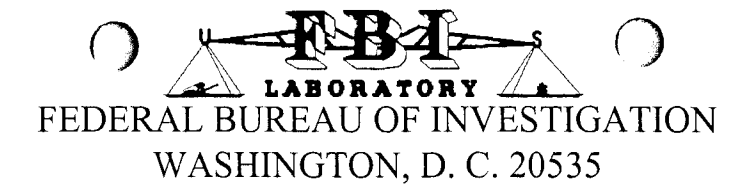

SAC, Milwaukee To: Squad 6, GBRA

Date: April 11, 2006

62D-MW-44363  $-33$ Case ID No.: 060118254 QG Lab No.:

Communication dated January 4, 2006 Reference:

Your No.:

STEVEN AVERY; Title: TERESA HALBACH VICTIM (DECEASED) DOMESTIC POLICE COOPERATION - HOMICIDE

Date specimens received: January 18, 2006

Specimens:

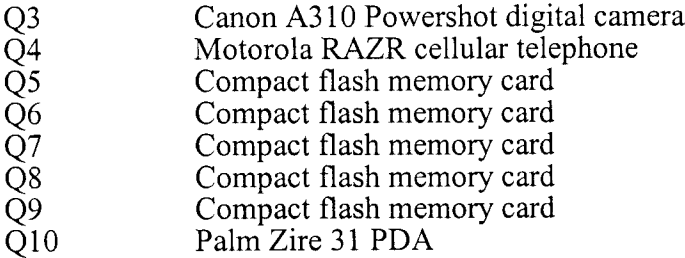

Remarks:

The results of the electronic device examinations are contained in this report. The Q3 through Q10 specimens will be returned to the Milwaukee Field Office.

Enclosure  $(1)$ 

Page 1 of 1

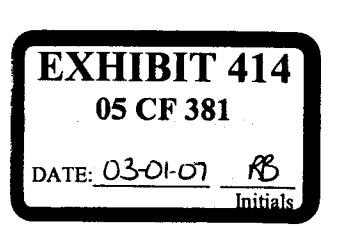

This Report is Furnished for Official Use Only

 $\overline{)}$ FEDERAL BUREAU OF INVESTIGATION LABORATORY

WASHINGTON, D. C. 20535

## Report of Examination

Examiner Name: Curtis Thomas  $\sqrt{\phantom{a}}\!\!\sqrt{ }$  Date: April 11, 2006

Unit: Cryptographic and Electronic Analysis

Phone No.: 703-632-6187 Lab No.: 060118254 QG

Results of Examinations :

 $7-1a$  (Rev. 5-18-99)

Case ID No.:  $62D-MW-44363$ 

The Q3 specimen is a Canon A310 Powershot digital camera.

The Q4 specimen is a Motorola RAZR cellular telephone.

The Q5 specimen is a Compact flash memory card.

The Q6 specimen is a Compact flash memory card.

The Q7 specimen is a Compact flash memory card.

The Q8 specimen is a Compact flash memory card.

The Q9 specimen is a Compact flash memory card.

The Q10 specimen is a Palm Zire 31 Personal Digital Assistant (pDA).

All specimens were too heavily damaged to recover any data. Photographs of each specimen are included on a Compact Disc (CD) labeled Derivative Evidence One (DE1). It is not possible to ascertain the manufacturer of any of the Compact flash memory<br>cards, however, the cellular telephone was identified as a Motorola RAZR, and the PDA was<br>identified as a Palm Zire 31 model, and c